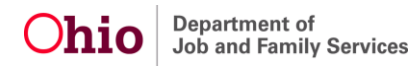

## **VIEWING YOUR NOTICES AND DETERMINATIONS**

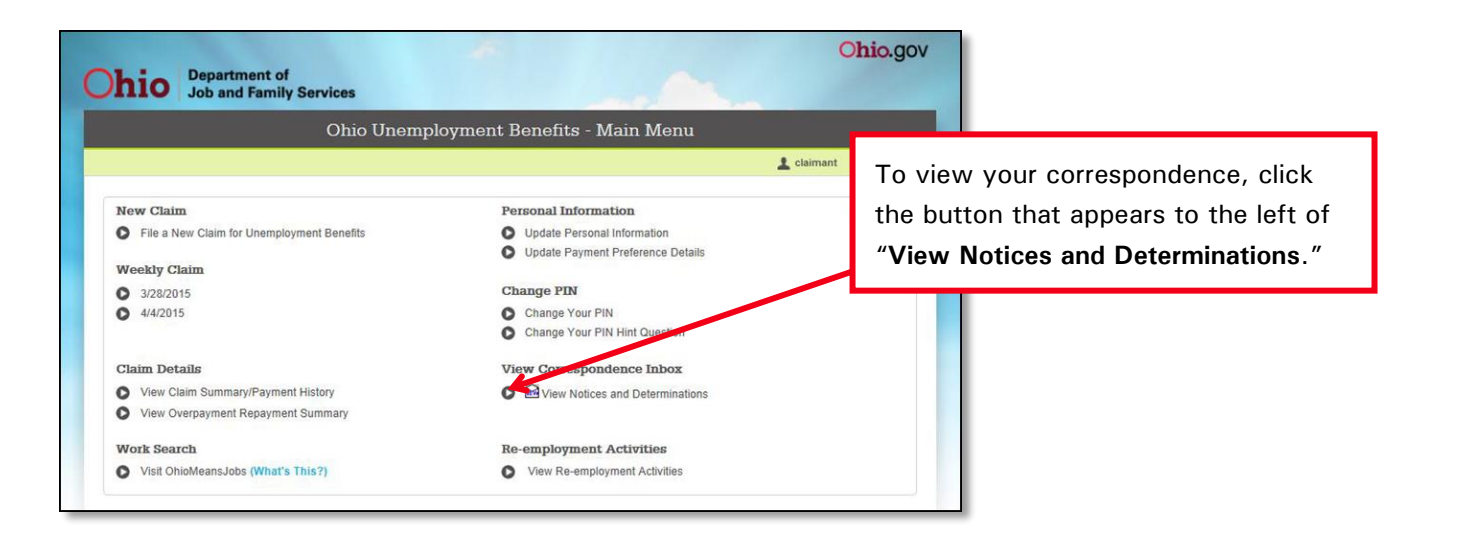

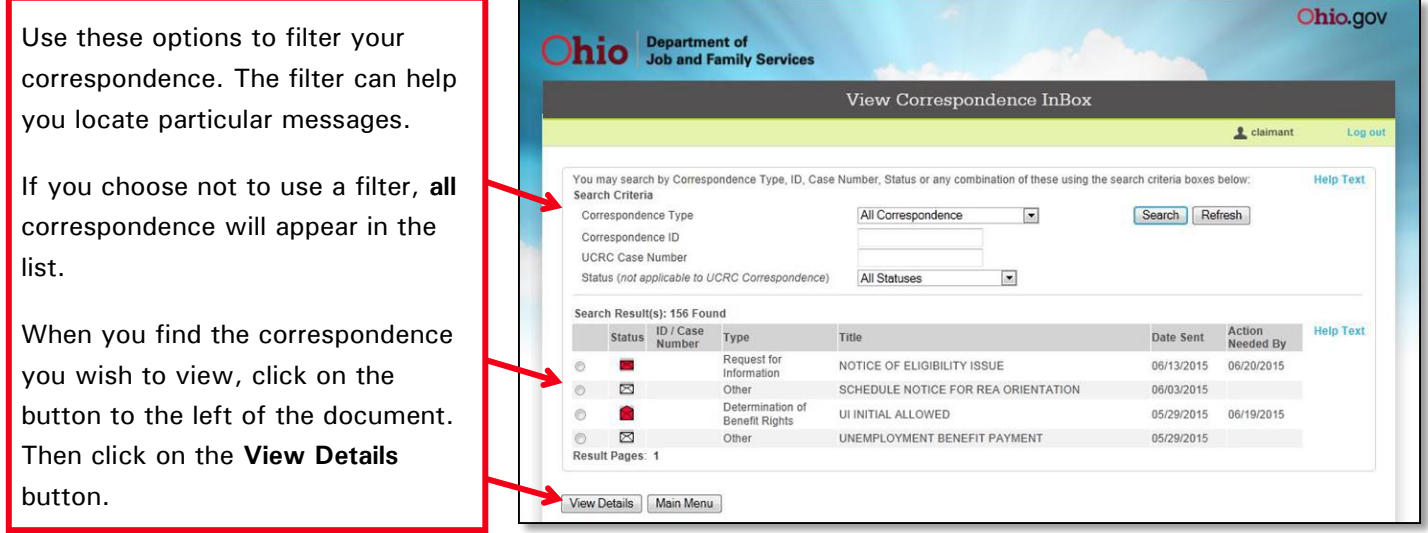

**YOU** are responsible for viewing your correspondence and responding in a timely manner. Be sure to respond **before**  the **Action Needed By** date.

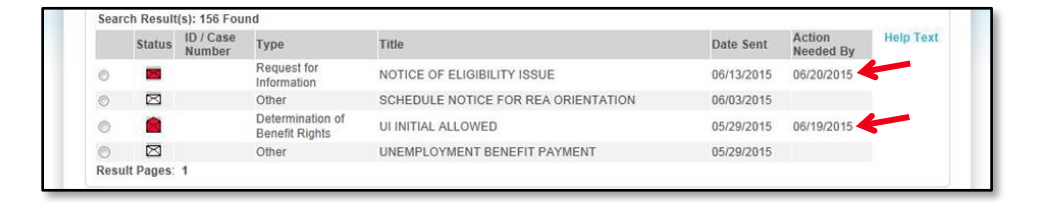

If you try to open correspondence **after** the **Action Needed By** date, you will see the following message:

• The time period for responding to this Request for Information has expired. Please check the Correspondence Inbox for any other Requests for Information.

You may contact your processing center for more information about a correspondence.

## **Responding to a Notice of Eligibility Issue**

After reviewing the information contained in the notice, you must select the button next to the sentence that begins "I will provide the information…" Then click **Next**.

If you do not wish to respond now, select the button next to the sentence that begins "I will not provide the information…" Then click **Next**.

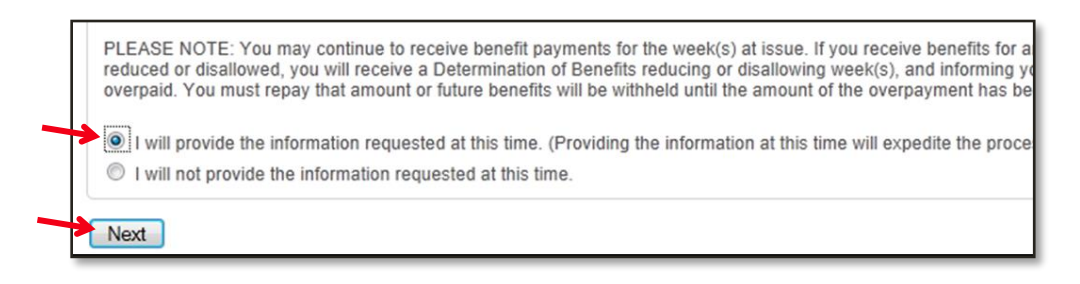

After answering all questions, select the box indicating agreement with the certification statement. Then click the **Certify** button.

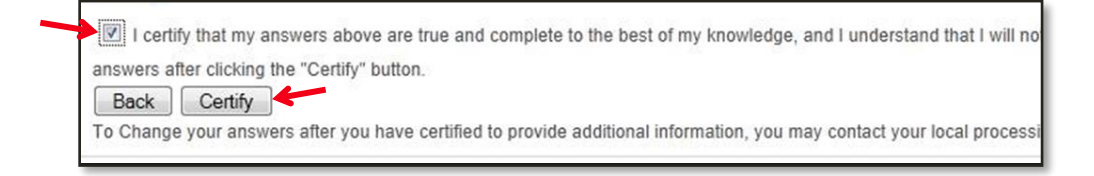

To change your answers after certification, you must contact your processing center.

## **Most Common Types of Correspondence**

- **UI (Unemployment Insurance) Initial Allowed/Denied:** This will tell you whether your application for benefits was accepted or denied.
	- o If **allowed**, the correspondence will include your weekly benefit amount, your benefit year start and end dates, and the total amount you are eligible to receive.
	- o If **denied**, the correspondence will explain why your application was denied.
- **UI (Unemployment Insurance) Additional:** If you applied to restart unemployment benefits, this correspondence will say whether your application was allowed or denied.
- **Notice of Eligibility Issue:** This correspondence will be sent if there is an issue with your application that may disqualify you from receiving payments. You may be required to provide additional information.
- **Unemployment Benefit Payment:** You will receive this correspondence whenever you receive a benefit payment. Much like a check stub, it will provide your weekly benefit amount, deductions, net payment and remaining benefit balance.
- **Claimant 1099:** You will receive this notice when your 1099 statement is available for tax reporting purposes. It shows the benefits received during the previous calendar year.